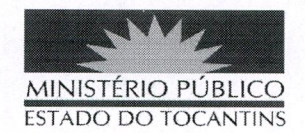

### **PORTARIA Nº 1236/2019**

# A SUBPROCURADORA-GERAL DE JUSTICA DO ESTADO

DO TOCANTINS, no uso de suas atribuições legais, e considerando o Sistema de Plantão instituído do âmbito das Promotorias de Justiça do Ministério Público do Estado do Tocantins fora do horário de expediente ordinário, em dias úteis, e durante os finais de semana e feriados no segundo semestre de 2019, conforme Ato 108/2019, e o teor do protocolo e-Doc nº 07010308693201924;

### **RESOLVE:**

Art. 1° ALTERAR a Portaria nº 625, de 11 de junho de 2019, na parte que designou os Promotores de Justiça da 6ª Regional (Alvorada, Araguaçu, Figueirópolis, Formoso do Araguaia, Gurupi, Palmeirópolis, Peixe e Promotoria Regional Ambiental da Bacia do Alto e Médio Araguaia), que permaneçam de plantão fora do horário de expediente ordinário, em dias úteis, e durante os finais de semana e feriados no segundo semestre de 2019, conforme escala adiante:

#### 6ª REGIONAL

**ABRANGÊNCIA:** Alvorada, Araguaçu, Figueirópolis, Formoso do Araguaia, Gurupi, Palmeirópolis, Peixe e Promotoria Regional Ambiental da Bacia do Alto e Médio Araguaia

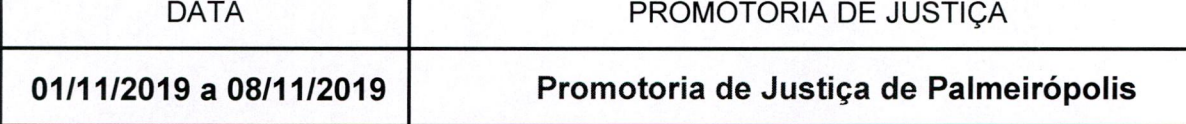

Art. 2° Revogam-se as disposições em contrário.

## PUBLIQUE-SE. CUMPRA-SE.

PROCURADORIA-GERAL DE JUSTIÇA DO ESTADO DO

 $\mathbf{1}$ 

TOCANTINS, em Palmas, 23 de outubro de 2019.

т

**MARIA COTINHA BEZERRA PEREIRA** 

Subprocuradora-Geral de Justica